# **UTILIZAÇÃO DO SISTEMA DE INFORMAÇÃO GEOGRÁFICA PARA ANÁLISE DO CÂNCER EM SANTA CATARINA<sup>1</sup>**

# **USE OF GEOGRAPHICAL INFORMATION SYSTEM TO ANALYSIS OF CANCER IN SANTA CATARINA**

#### **Vicente Bertimes Di Bernardi Lopes**

Graduação em Geografia pela Universidade Federal de Santa Catarina / SC [vicentedibernardi@gmail.com](mailto:vicentedibernardi@gmail.com)

#### **Everton da Silva**

Doutorado em Engenharia de Produção pela Universidade Federal de Santa Catarina / SC [everton.silva@ufsc.br](mailto:everton.silva@ufsc.br)

#### **Sáhlua Miguel Volc**

Mestrado em Ciências Médicas pela Universidade de São Paulo / SP [sahluavolc@yahoo.com.br](mailto:sahluavolc@yahoo.com.br)

#### **Silvia Rita Glinski Sefrin**

Pós Graduação em Gestão Pública pela Faculdade Municipal de Palhoça / SC [silviasefrin@gmail.com](mailto:silviasefrin@gmail.com)

#### **João Alberto Martini Peruchi**

Graduação em Medicina pela Universidade Federal de Santa Catarina / SC [joaoalberto\\_bc@hotmail.com](mailto:joaoalberto_bc@hotmail.com)

#### **RESUMO**

O presente trabalho trata sobre a utilização do sistema de informação geográfica para analisar a ocorrência de câncer no estado de Santa Catarina entre dezembro de 2009 e dezembro de 2012. Apoiou-se em duas das principais abordagens metodológicas em Geografia da Saúde: "a abordagem ecológica das doenças" e a "abordagem espacial das doenças". Em ambiente SIG se fez a integração de dados socioambientais com dados de câncer para todos os municípios catarinenses, permitindo a criação de um importante instrumento para análises espaciais. Pode-se visualizar através de mapas temáticos diversas relações entre fatores geográficos e epidemiológicos do câncer. A utilização do SIG permitiu a criação de um importante instrumento de apoio para avaliação de riscos e tomadas de decisão em Saúde Pública.

**Palavras-chave**: Sistema de Informação Geográfica. Câncer. Santa Catarina.

#### **ABSTRACT**

This work is about the use of geographic information system with a view to analyse the occurrence of cancer in the state of Santa Catarina between December 2009 and December 2012. He leaned on two main methodological approaches in Health Geography, "the ecological approach to diseases "and the" spatial approach of the disease". On GIS environment has made the integration of environmental data with cancer data for all municipalities of Santa Catarina, enabling the creation of an important tool for spatial analysis. Can visualize through diverse thematic maps relationships between geographical and epidemiological factors of cancer. The use of GIS enabled the creation of an important tool to support risk assessment and decision-making in public health.

**Key words**: Geographic Information System. Cancer. Santa Catarina.

Recebido em: 24/07/2015 Aceito para publicação em: 15/10/2015

1

# **INTRODUÇÃO**

A utilização dos Sistemas de Informação Geográfica na área da saúde remete à própria origem da utilização dos SIG<sup>2</sup> com o já consagrado trabalho de John Snow. Durante um surto de cólera em Londres entre 1848 e 1849, os pontos de coletas de água foram associados com as maiores ocorrências da doença através de mapas. Vale lembrar que na época o vibrião da cólera ainda não era conhecido. Este trabalho foi um marco, tanto para a utilização dos SIG quanto para as ciências da saúde.

Segundo FRITZ (2008) as aplicações do SIG são incontáveis, podem ser vinculados ao planejamento, gestão, monitoramento, manejo e caracterização dos espaços geográficos. Os SIG podem trabalhar fenômenos climáticos, humanos, sociais e econômicos, entre outros. Na área da saúde, são inúmeras as maneiras de serem utilizados. A integração de dados socioambientais com dados de saúde tem permitido o mapeamento de doenças e a avaliação de riscos. (BARCELLOS e RAMALHO, 2002).

Os fatores de risco de câncer estão associados aos aspectos ambientais, sociais, políticos e econômicos das populações, bem como as características biológicas dos indivíduos (INCA, 2012). Estes fatores de risco implicam em grande relevância para uma maior participação da ciência geográfica, e também, da utilização dos sistemas de informação geográfica para estes estudos. Segundo INCA (2012) do ponto de vista da Saúde Pública a compreensão dos fatores de risco segundo essa ótica é essencial para a definição de investimentos em pesquisas de avaliação de risco e em ações efetivas de prevenção.

Este trabalho apoiou-se em duas das principais abordagens metodológicas em Geografia da Saúde: a "Abordagem ecológica das doenças" e a "Abordagem espacial das doenças". Estas nortearam a busca por dados geográficos que poderiam apresentar algum fator de risco do câncer, os quais foram integrados em ambiente SIG e possibilitaram a criação de uma robusta base de dados e ferramenta para análises espaciais.

A utilização do SIG permitiu a visualização e análise de diversos fatores geográficos e epidemiológicos do câncer tornando-se um importante instrumento de apoio para a avaliação de riscos e tomadas de decisão em Saúde Pública.

### **O SIG E A SAÚDE**

As relações entre o SIG e a saúde remetem ao consagrado trabalho desenvolvido pelo Dr. John Snow no ano de 1854 em Londres. Atualmente, a Epidemiologia e a Geografia da Saúde são as duas principais áreas do conhecimento que abordam as relações entre o meio ambiente e a saúde, e que utilizam o SIG, entre outras práticas em suas abordagens metodológicas. Nestas duas áreas do conhecimento, a relação saúde e meio ambiente é tratada como uma manifestação socioambiental, e não como uma manifestação biológica e individual – campo este de atuação da Medicina. As citações a seguir salientam esta questão:

> O ambiente, origem de todas as causas de doença, deixa de ser natural para revestir-se do social. É nas condições de vida e trabalho do homem que as causas das doenças deverão ser buscadas. (Barata, 1985, p. 19 apud SOUZA e NETO, 2008. p. 119).

> A manifestação do perfil de saúde/doença numa população pode ser evidenciada territorialmente, como entidades espacialmente determinadas. (FARIA e BORTOLOZZI, 2009, p. 32).

> A maioria das doenças é causada ou influenciada por fatores ambientais. (BONITA, et. al 2006, p. 145).

PINA e SANTOS (2000) comentam sobre a utilização de mapas - portanto da utilização do SIG - e das abordagens espaciais nos estudos em saúde:

> Uma das maneiras de se conhecer mais detalhadamente as condições de saúde da população é através de mapas que permitam observar a distribuição espacial de situações de risco e dos problemas de saúde. A abordagem espacial permite a integração de dados demográficos, socioeconômicos e ambientais, promovendo o interrelacionamento das

**.** 

 $<sup>2</sup>$  SIG é a abreviação utilizada para o termo "Sistema de Informação Geográfica". Em inglês utiliza-se GIS,</sup> "Geographic Information System".

informações de diversos bancos de dados. (SOUZA, et. al, 1996, apud PINA e SANTOS, 2000, p. 13).

Tratando exclusivamente sobre o cenário da utilização dos Sistemas de Informação Geográfica na área da saúde no Brasil, BARCELLOS e RAMALHO (2002) dizem que este não foi acompanhada da capacitação de pessoas e, portanto, de desenvolvimento tecnológico. Mas apesar destas dificuldades, principalmente no que se refere à montagem, georreferenciamento e edição das diferentes bases cartográficas, o cenário atual é extremamente favorável. Os autores apontam a necessidade do desenvolvimento de quatro eixos, os quais devem ser integrados entre si, para o desenvolvimento quantitativo e qualitativo desses estudos. São estes: a disponibilização de bases de dados, os programas disponíveis, o desenvolvimento tecnológico e a capacitação de pessoal. Os autores trazem também alguns desafios quanto a prática e utilização do SIG em saúde, e fazem as seguintes perguntas: Se a transmissão da malária está associada a um determinado tipo de vegetação, como reconhecer essa vegetação através de uma imagem de satélite? Ou como identificar as áreas de risco de leptospirose a partir de dados do censo? Para buscar resolver isso, propõe a necessidade do desenvolvimento de ferramentas específicas para análises espaciais em saúde, subsidiados pela disponibilidade e qualidade dos dados existentes.

Para PINA e SANTOS (2000), as práticas com o uso de SIG na área da saúde têm se desenvolvido em três campos principais, que são: 1 - Vigilância Epidemiológica, através de análises da distribuição espacial de agravos e a determinação de padrões da situação de saúde de uma área; 2 - Avaliação de Serviços de Saúde, destacando-se as análises da distribuição espacial de serviços de saúde, o planejamento e otimização dos recursos em saúde e os estudos de acessibilidade e utilização de serviços de saúde; 3 - Urbanização e Ambiente, analisando aspectos da urbanização dentro das cidades e suas influências nas condições de saúde das populações.

# **O CÂNCER EM SANTA CATARINA**

Segundo a Diretoria de Vigilância Epidemiológica de Santa Catarina (DIVE-SC, 2013) as mortes por câncer entre 2000 e 2012 cresceram em números absolutos e as neoplasias ocupam o segundo posto em causas de morte no Estado. O referido crescimento ocorre em indivíduos tanto no sexo masculino quanto no feminino.

O número de mortes por câncer no ano 2000 foi de 4.594 casos, e no ano de 2012, chegou a 7.093, havendo um aumento de 64,76%. A maior parte de óbitos por câncer em Santa Catarina ocorre nos cânceres de Pulmão, Traqueia e Brônquios nos homens e Mama nas mulheres. A faixa etária predominante está entre 60 a 79 anos, correspondendo a um percentual de 48,87% dos óbitos (3.379 casos). Entre os jovens de 0 a 29 anos houve 726 casos, ou seja 10,23%. (DIVE, 2013).

Os dados de ocorrência de câncer obtidos na DIVE-SC através do banco de dados VIGILANTOS, mostraram que entre dezembro de 2009 e dezembro de 2012 ocorreram 45.459 novos casos – incidências - de câncer. Destes, 23.412 (51,5%) ocorreram em mulheres e 18.828 (41,4%) em homens. A diferença no total, 3.219 (7,1%), se dá em virtude da falta de identificação do sexo de alguns dos pacientes no banco de dados.

As faixas etárias que contém a predominância dos casos estão entre 46 a 75 anos totalizando em 27.647 casos (65,4%). Os jovens de 0 a 18 anos totalizaram em 713 casos (1,7%). Vejamos a seguir uma tabela com os dados de faixa etária e sexo dos novos casos de câncer em Santa Catarina:

Os tipos de câncer por localização anatômica mais incidentes no estado são: câncer de pele (20.440 casos, 45%), mama (4.731 casos, 10,4%), cólon, reto e ânus (2.913 casos, 6,4%), estômago (1.326 casos, 2,9%), pulmão, traqueia e brônquios (804 casos, 1,8%) e esôfago (691 casos, 1,5%).

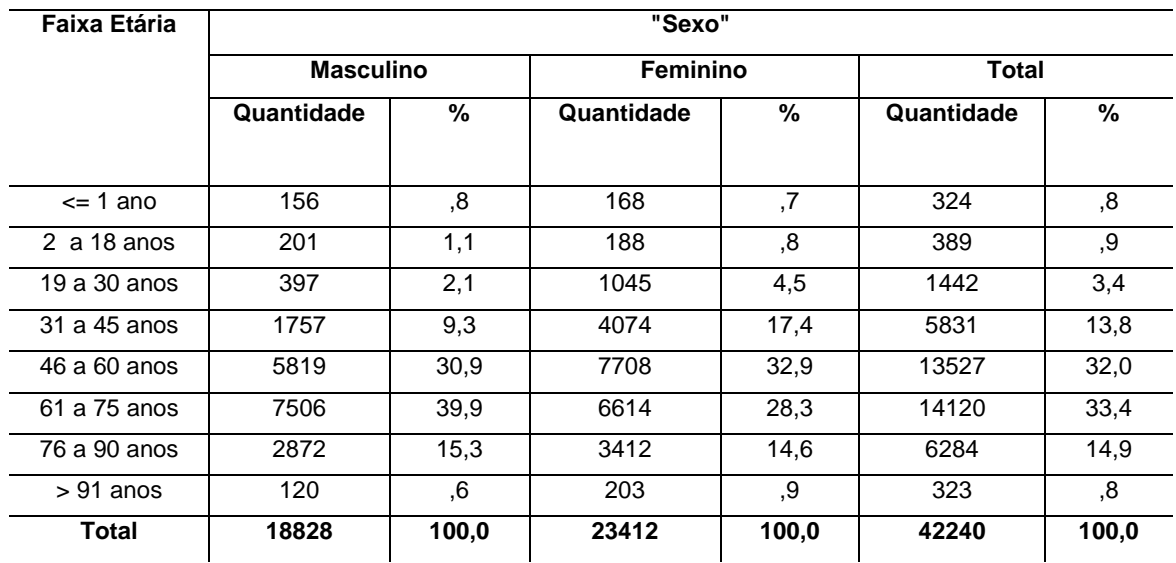

#### Tabela 1 - Faixa etária e sexo dos novos casos de câncer em Santa Catarina

FONTE: DIVE-VIGILANTOS, 2014; Organizado pelo autor.

# **A UTILIZAÇÃO DO SISTEMA DE INFORMAÇÃO GEOGRÁFICA PARA ANÁLISE DO CÂNCER EM SANTA CATARINA**

# **CARACTERIZAÇÃO DA ÁREA**

O Estado de Santa Catarina localiza-se no Sul da República do Brasil, no centro da Região Sul do país. Sua dimensão territorial abrange uma área de 95.703,4 km² (IBGE, 2011), sendo o vigésimo maior estado em dimensão territorial do país, num total de 26 estados. Ao norte, o Estado faz divisa de 750 km com o estado do Paraná e a sul faz divisa de 1.014 km com o estado do Rio Grande do Sul. A oeste faz fronteira com a Argentina por 211 km e a leste faz limite com o oceano atlântico em uma linha litorânea que mede 561,4 km, correspondendo a 7% da costa brasileira (PERON, et. al, 2012).

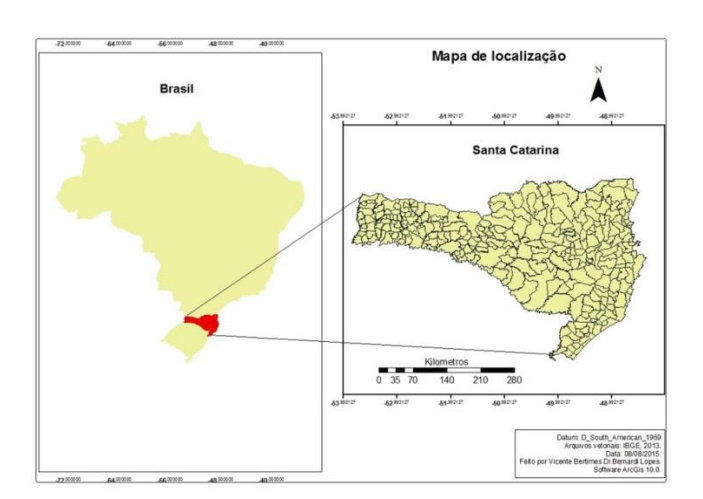

Figura 1 - Mapa de localização de Santa Catarina. Fonte: IBGE, 2013.

### **O MAPA BASE**

A primeira etapa na utilização do Sistema de informação geográfica para analisar o câncer consistiu na aquisição do arquivo base, ou também chamado mapa base. O IBGE fornece gratuitamente em seu portal na internet diversos mapas base do Brasil, prontos para serem utilizados em ambientes SIG. Estes arquivos estão disponíveis em diferentes datas, escalas, projeções e sistemas de referência (SAD 69 e SIRGAS 2000). Para este trabalho, utilizou-se o arquivo político-administrativo de Santa Catarina na malha de 2007, em estrutura vetorial, georreferenciado ao sistema de referências SAD 69 em coordenadas geográficas – as quais foram transformadas posteriormente em coordenadas planas - e formato shape (shp).

#### **A BASE DE DADOS**

Após a aquisição do mapa base, a próxima etapa foi o desenvolvimento da base de dados. O desenvolvimento da base de dados pode ser considerado uma das etapas mais importantes no trabalho com o Sistema de Informação Geográfica, pois a partir desta base se efetuarão todas as análises espaciais, produtos cartográficos e os mapas. Tratando sobre este ponto, ressaltase PINA e SANTOS (2000):

> É importante listar o tipo de dado necessário para atender aos objetivos expostos e as formas de obtenção dos mesmos. Nem sempre os dados secundários disponíveis se adequam aos objetivos, sendo, muitas vezes, necessária a geração de novos dados, ampliando o custo e o tempo de execução do projeto. (PINA e SANTOS, 2000, p.25-26).

## **FUNDAMENTAÇÃO TEÓRICO-METODOLÓGICA**

A construção desta base de dados em SIG baseou-se em dois modelos teórico-metodológicos de análises em saúde: "a abordagem ecológica das doenças" e "a abordagem espacial das doenças".

Segundo PEITER (2005) a Geografia da Saúde utiliza diversos modelos explicativos para o fenômeno saúde / enfermidade e a abordagem ecológica das doenças é o modelo mais influente nestes estudos.

A abordagem ecológica das doenças é um método de investigação que busca relacionar os aspectos socioambientais com a saúde pública<sup>3</sup>. Estes aspectos variam entre alguns autores, mas geralmente são quatro: socioeconômicos, físico-naturais, comportamentos e biológicos.

Os aspectos socioeconômicos estão relacionados com as condições de vida da população: trabalho, renda, condições ambientais de moradia, nível de instrução, etc. Os aspectos físiconaturais estão relacionados com o meio ambiente natural e construídos: clima, relevo, vegetação, solo, água, e a utilização destes recursos, os sistemas de energia, recursos hídricos, aspectos da urbanização, transporte, sistemas de saúde, etc. Os aspectos de comportamento se relacionam com a cultura e estilos de vida: hábitos, alimentação, descanso, consumo de tabaco e álcool, etc. Os aspectos biológicos se relacionam com o indivíduo: gênero, idade e genética. Alguns autores utilizam diferentes pesos para cada aspecto que envolve a saúde das populações, sendo geralmente, o fator socioeconômico o de maior peso.

Segundo PEITER (2005):

Todos estes modelos têm suas vantagens e desvantagens, devendo ser utilizados como formas de estruturar um problema, dependendo da questão que se pretende responder, do enfoque que se pretende dar, dos objetivos do pesquisador e da sua disponibilidade de dados. (PEITER, 2005, p. 27).

Apesar da liberdade metodológica e intelectual utilizada a priori, devido a disponibilidade dos dados adquiridos nesta pesquisa, a abordagem ecológica das doenças utilizada neste trabalho aproxima-se da abordagem ecológica utilizada pelo soviético SERENKO (1986 apud PEITER 2005). Na abordagem de Serenko, o estado de saúde das populações é determinado por três fatores: socioeconômicos, climático-naturais e biológicos.

1

 $3$  Saúde Pública refere-se a ações coletivas visando melhorar a saúde das populações. (BONITA, et. al 2006, p. 4).

Os fatores socioeconômicos de SERENKO (1986 apud PEITER 2005) envolvem não somente aspectos econômicos e sociais, mas também comportamentais e de infra-estrutura (ambiente construído), são estes: trabalho, condições ambientais de moradia, descanso, alimentação, nível de instrução e cultura, legislação sobre a proteção da saúde e organização do serviço médico. Os fatores climático-naturais envolvem o meio ambiente natural, que são: recursos naturais, nível bio-climático e nível físico geográfico. Os fatores biológicos envolvem os aspectos individuais das pessoas: sexo, idade, constituição e herança genética. Neste modelo existem diferentes pesos para cada aspecto que envolve a saúde das populações sendo o de maior peso o fator socioeconômico, seguido do biológico e climático-natural.

A abordagem espacial das doenças é um modelo explicativo para análises em saúde que busca identificar no tempo e no espaço a difusão das doenças com apoio dos mapas (PEITER, 2005). Em geral, esta abordagem metodológica busca mapear os aspectos da saúde das populações, como por exemplo: áreas de ocorrência de doenças, infraestruturas sanitárias, aspectos socioeconômicos e ambientais, distribuição da população, entre outros.

Apoiou-se nestas duas abordagens na busca de dados para serem integrados em ambiente SIG com os dados de câncer e permitir a realização de análises.

#### **MODELAGEM CONCEITUAL**

Para facilitar o entendimento da base de dados geográfica implementada elaborou-se uma modelagem conceitual UML-GeoFrame. O modelo conceitual UML-GeoFrame foi definido de acordo com as regras do desenvolvimento da orientação a objetos, utilizando a notação gráfica do diagrama de classes da linguagem UML e o framework GeoFrame. A linguagem UML – *Unified Modeling Language* - é o esquema de representação gráfica mais amplamente utilizado para modelar sistemas orientados a objetos (DEITEL, 2003). O framework GeoFrame estende os construtores da linguagem UML através da definição de um conjunto simples de estereótipos para serem usados na modelagem de banco de dados geográficos. (LISBOA FILHO, 2000).

> O framework GeoFrame fornece um diagrama de classes básicas para auxiliar o projetista nos primeiros passos da modelagem conceitual de dados de uma nova aplicação de SIG. (LISBOA FILHO, 2000. p. 131).

Na modelagem conceitual UML-GeoFrame, os fenômenos geográficos são representados através de três classes: Objetos geográficos, Campos geográficos e Objetos não-geográficos. Essas classes se relacionam através de cinco tipos de relacionamentos: generalização, especialização, agregação, composição ou associação. Cada classe possui ainda estereótipos segundo seu tipo e representação espacial*.* Ver o Diagrama UML-GeoFrame a seguir:

Figura 2 - Diagrama de classes UML-GeoFrame da base de dados desenvolvida no projeto.

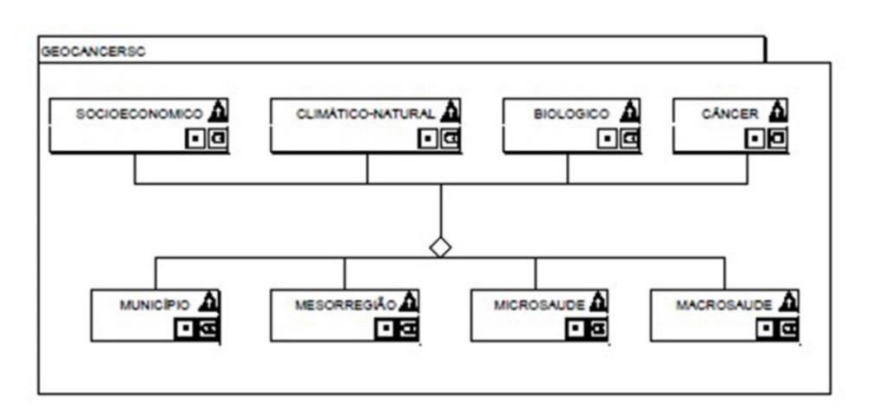

Neste modelo, os fenômenos geográficos estão representados em 8 classes de Objetos Geográficos, diferenciando-se entre aspectos temáticos e espaciais. São estes: socioeconômico, climático-natural, biológico e câncer (aspectos temáticos). Município, mesorregião, microrregião de saúde e macrorregião de saúde (objetos espaciais). O relacionamento entre os objetos temáticos e espaciais é por agregação, onde as classes temáticas estão agregadas nas classes espaciais. E os estereótipos classificam todas as classes do tipo geográficas e sua representação espacial poligonal e pontual.

A modelagem conceitual UML-GeoFrame pode possibilitar esquemas conceituais de dados geográficos numa linguagem bastante clara e, portanto, de fácil entendimento por parte dos usuários.

### **OS DADOS SOCIOECONÔMICOS**

Tratando exclusivamente sobre o fator de risco socioeconômico para a ocorrência de câncer, INCA (2012, p. 57) diz:

> A associação do nível socioeconômico com vários tipos de cânceres provavelmente se refere ao seu papel como marcador do modo de vida e de exposição das pessoas a outros fatores de risco do câncer.

Os dados socioeconômicos utilizados neste trabalho para analisar com a ocorrência de câncer foram diversos, explicam-se detalhadamente alguns: o IDH-M (Índice de Desenvolvimento Humano Municipal) e o P-SAN (Percentual de Saneamento Básico Inadequado).

O IDH-M é um dado socioeconômico criado pelo PNUD (Programa das Nações Unidas para o Desenvolvimento), o qual se caracteriza por três dimensões socioeconômicas básicas. São estas: saúde, educação e renda. Segundo PNUD (2013), o IDH-M é elaborado por mais de 40 pesquisadores com base em mais de 200 indicadores socioeconômicos extraídos dos censos demográficos do IBGE. O IDH-M e os indicadores de suporte ficam reunidos no Atlas do Desenvolvimento Humano no Brasil 2013, o qual é fornecido livremente no site do PNUD. BARCELLOS, et. al (2002) tratando sobre o IDH como um importante instrumento de medição social:

> Uma das mais importantes tendências dos estudos sobre desigualdades sociais é o uso de indicadores sintéticos de qualidade de vida, entre eles o Índice de Desenvolvimento Humano (IDH), criado pelo Programa das Nações Unidas para o Desenvolvimento (PNUD)... O conceito de "desenvolvimento humano" passou a ser usado em substituição a parâmetros meramente econômicos na medição do desenvolvimento (principalmente o Produto Interno Bruto). (BARCELLOS, *et al*., 2002, p. 134).

PNUD (2013) classifica o IDH-M em baixo desenvolvimento humano para os valores entre 0,0 e 0,5, médio desenvolvimento humano para valores entre 0,5 e 0,8 e alto desenvolvimento humano entre 0,8 e 1,0.

O P-SAN é um dado socioeconômico que compreende aspectos ambientais de moradia das populações. Assim como o IDH-M, o P-SAN foi adquirido no Atlas do Desenvolvimento Humano no Brasil 2013, produzido pelo PNUD, e originalmente é denominado AGUA\_ESGOTO. Este dado compreende em escala municipal a porcentagem de pessoas que vivem em domicílios com abastecimento de água e esgotamento sanitário inadequado. Este dado foi denominado P-SAN para melhor aproveitamento e uso em gráficos, tabelas, etc.

Todos os dados socioeconômicos que estão incorporados à base de dados do SIG desenvolvida neste trabalho estão expostos no quadro 1:

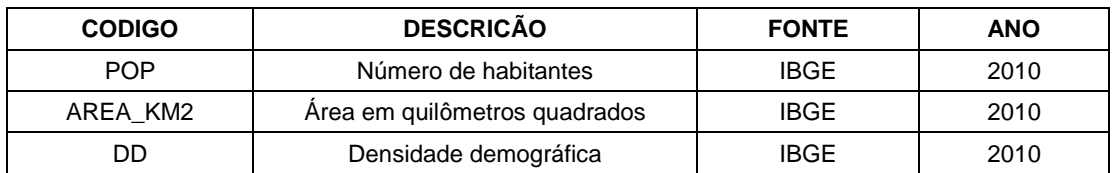

Quadro 1 - Dados socioeconômicos disponíveis na base de dados implementada.

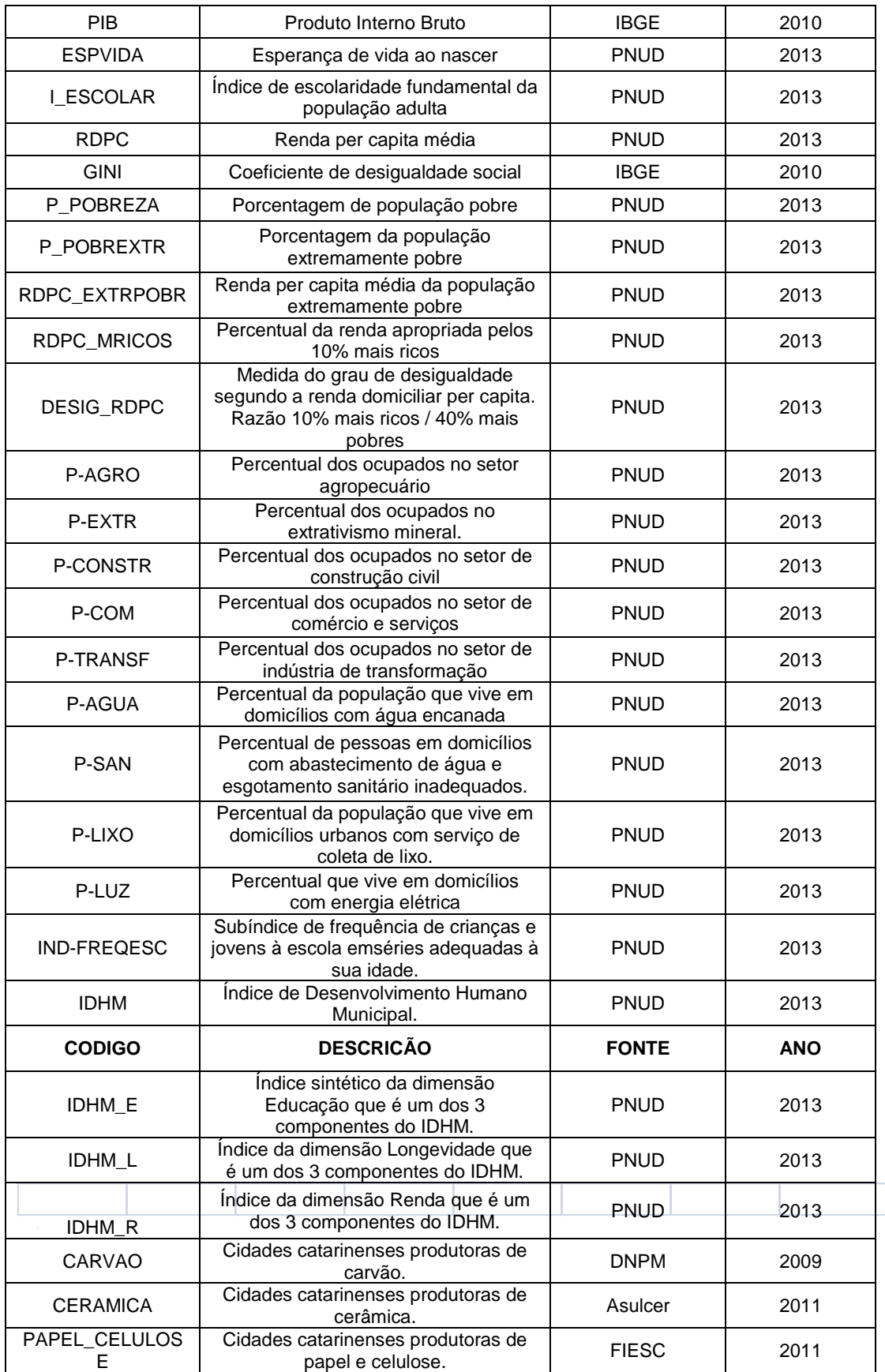

## **OS DADOS CLIMÁTICO-NATURAIS**

Os dados climático-naturais utilizados neste trabalho para analisar com o câncer foram a Irradiação Solar Global Horizontal (wh/m<sup>2</sup>)<sup>4</sup>, temperatura média (C<sup>o</sup>) e altitude média (m).

Os dados de Irradiação Solar Global Horizontal foram adquiridos no Atlas Brasileiro de Energia Solar, disponível no site do INPE (Instituto Nacional de Pesquisas Espaciais), mais especificamente através do SONDA (Sistema de Organização Nacional de Dados Ambientais). Publicado em 2006, o Atlas Brasileiro de Energia Solar foi um dos produtos gerados pelo Projeto SWERA (Solar and Wind Energy Resource Assessment), financiado pelo Programa das Nações Unidas para o Meio Ambiente (PNUMA) e co-financiado pelo Fundo Global para o Meio Ambiente (GEF). O atlas disponibiliza dados de energia solar para todo o território brasileiro utilizando um modelo de transferência radiativa, alimentado por dados climatológicos e de 10 anos de informações extraídas de imagens de satélite geoestacionário, e validado por dados coletados em estações de superfície (INPE, 2006).

Neste trabalho utilizou a média anual de irradiação solar global horizontal (quantidade de energia solar contida na superfície terrestre) calculada para o ano de 2006 para cada município de Santa Catarina.

Os dados de temperatura média e altitude média foram adquiridos no Laboratório de Climatologia da Universidade Federal de Santa Catarina (LABCLIMA/UFSC), mas foram produzidos pela Empresa de Pesquisa Agropecuária e Extensão Rural de Santa Catarina (EPAGRI/SC). As temperaturas médias para cada município catarinense foram estimadas a partir dos dados das 18 estações meteorológicas da EPAGRI, do Instituto Nacional de Meteorologia (INMET) e do Ministério da Agricultura, Pecuária e Abastecimento (MAPA), e através de equações de regressão múltipla, junto aos dados de altitude e dados de coordenadas geográficas (MASSIGNAM, 2006).Todos os dados climático-naturais disponíveis na base de dados desenvolvida estão expostos no quadro 2:

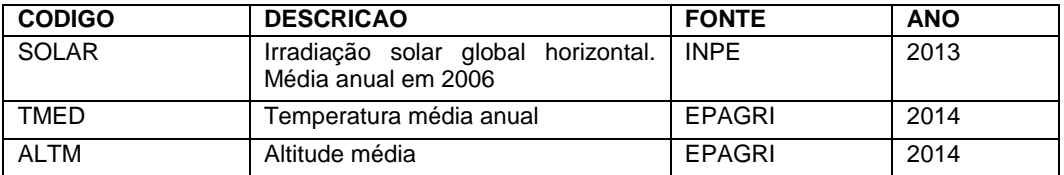

Quadro 2 - Dados climático-naturais disponíveis na base de dados do SIG

# **OS DADOS BIOLÓGICOS**

Os dados biológicos utilizados foram colonização, idade, sexo, taxa de detecção da Síndrome da Imunodeficiência Adquirida (AIDS), incidência da Hepatites viral C (HCV), prevalência da Hepatite viral B (HBV) e obesidade.

O objetivo de trabalhar com os dados de colonização foi o de averiguar aspectos da herança genética dos indivíduos. Através de pesquisa no site do IBGE e no site de cada município foi analisado a história da colonização de cada município de Santa Catarina.

Idade e sexo são dados importantes para análises em saúde e foram obtidos no site do IBGE. Devido o fato de que as maiores ocorrências de câncer em Santa Catarina relacionam-se com indivíduos acima de 40 anos, optou-se por separar a idade das populações de 0 a 40 anos e acima de 40 anos. Os sexos masculino e feminino também foram adotados para cada uma destas variáveis de idade.

**.** 

 $4$  O valor da irradiação solar é dado em wh/m<sup>2</sup> - watt hora por metro quadrado. Ver: <http://pt.wikipedia.org/wiki/Irradia%C3%A7%C3%A3o\_solar> Acesso em: 17 nov. 2014.

A taxa de detecção da AIDS, incidência da HBV, HCV e da obesidade foram obtidos com a DIVE-SC. A detecção da AIDS foi levantada do ano de 2009 ao de 2013. A prevalência do HBV são dados atualizados até setembro de 2013, já a incidência do HCV são dados de 2009 até 2014. Todas essas enfermidades estão associadas a maior propensão a desenvolver neoplasias em indivíduos portadores. A descrição dos dados encontra-se no quadro 3:

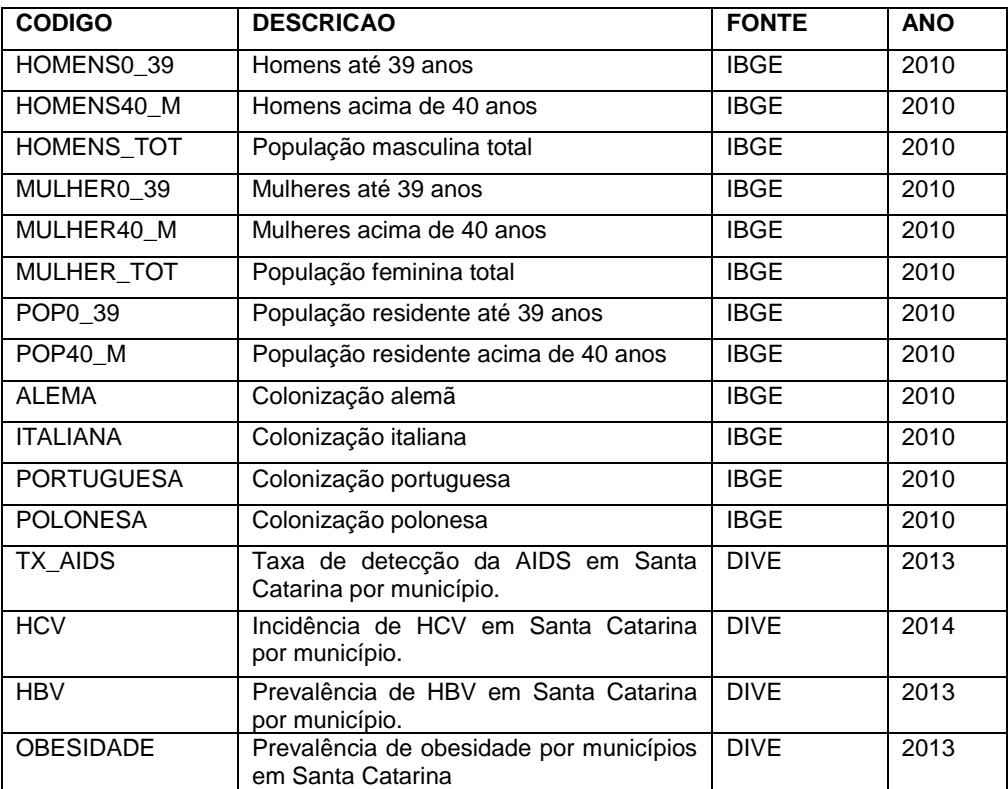

Quadro 3: Dados biológicos disponíveis na base de dados do SIG.

# **OS DADOS DE CÂNCER**

A Diretoria de vigilância epidemiológica de Santa Catarina (DIVE-SC) é o órgão da Secretaria de saúde do Estado responsável pela gerência dos dados epidemiológicos em Santa Catarina. Dentro desta Diretoria encontra-se a Gerência de doenças e agravos não transmissíveis (DANT), e o banco de dados denominado VIGILANTOS, onde estão computados todos os dados de câncer de Santa Catarina desde 2009.

Através de parceria entre a Sociedade Beneficente Israelita Brasileira (Hospital Albert Einstein) e sua entidade AmigoH<sup>5</sup>, a Diretoria de Vigilância Epidemiológica de Santa Catarina (DIVE-SC) e a Universidade Federal de Santa Catarina (UFSC) com o Departamento de Geociências, teve-se acesso ao banco de dados completo<sup>6</sup>de notificação de câncer entre dezembro de 2009 e dezembro de 2012 para todo o estado. Com estes, deu-se início a análise da ocorrência de câncer em Santa Catarina com apoio dos Sistemas de Informação Geográfica.

1

<sup>5</sup> Órgão associado ao Hospital Albert Einstein que tem como objetivo apoiar e viabilizar projetos contra o câncer e as doenças de sangue. Ver fonte:[<http://www.einstein.br/amigoh/Paginas/amigoh.aspx>](http://www.einstein.br/amigoh/Paginas/amigoh.aspx) Acessado em: Nov. 2014.

<sup>6</sup> A DIVE-SC disponibiliza atualmente em seu portal da internet partes destes dados de notificação de câncer. A ver: [<http://vigilantos.dive.sc.gov.br/vigilantos>](http://vigilantos.dive.sc.gov.br/vigilantos) Acesso em 18 nov. 2014.

O banco de dados da DIVE estava codificado como CID – Classificação Internacional de Doenças e Problemas Relacionados à Saúde (também conhecida como Classificação Internacional de Doenças – CID 10). Esta variável foi mantida para efeito das análises, tanto a Morfologia quanto a Topografia. Fez-se agrupamentos da Morfologia respeitando-se a CID.

Os dados de ocorrência de câncer são computados no VIGILANTOS segundo o município de residência dos pacientes. Isto viabilizou esta pesquisa e as análises efetuadas, devido o fato de que os dados de ocorrência de câncer foram relacionados com diversos dados de fatores de risco em escala municipal. Este trabalho utilizou em sua análise todos os novos casos – incidências de câncer - entre o período de dezembro de 2009 e dezembro de 2012.

Para as análises do câncer criou-se coeficientes de câncer, dividindo-se o número de ocorrências pelo tamanho populacional e multiplicando-se por cem mil (100.000). O tamanho populacional para cada município foi adquirido no site do IBGE, a partir do Censo Demográfico de 2010. Criou-se também um coeficiente de câncer geral – denominado COEF-CAN, somando todas as ocorrências de câncer no estado, dividindo pelo tamanho populacional e multiplicando por mil (1.000). O COEF-CAN adquiriu valores que variaram de 0,0 a 24,67.

Os dados de câncer que foram implementados na base de dados do Sistema de Informação Geográfica estão são apresentados no Quadro 4.

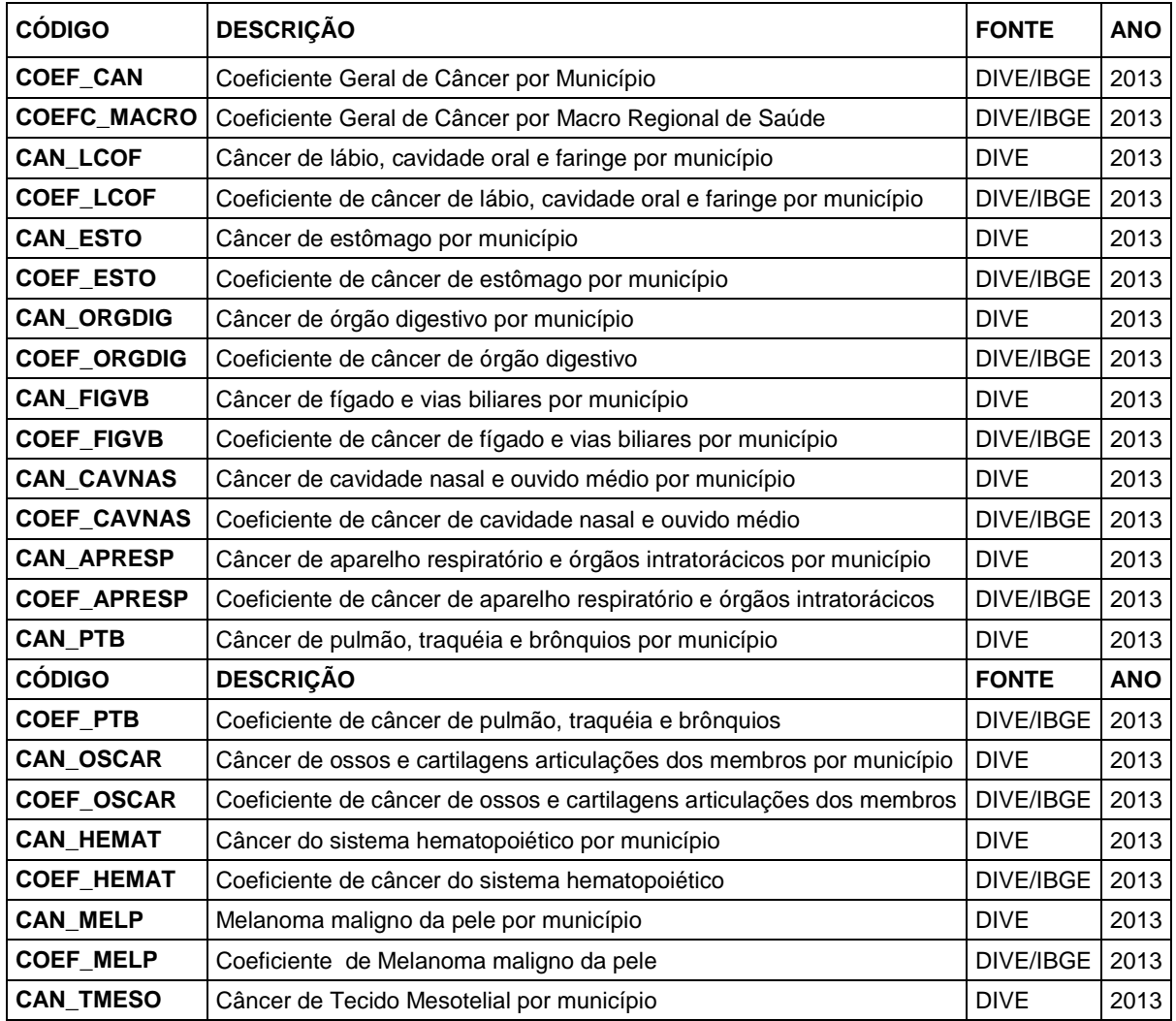

Quadro 4: Dados de câncer disponíveis na base de dados do SIG

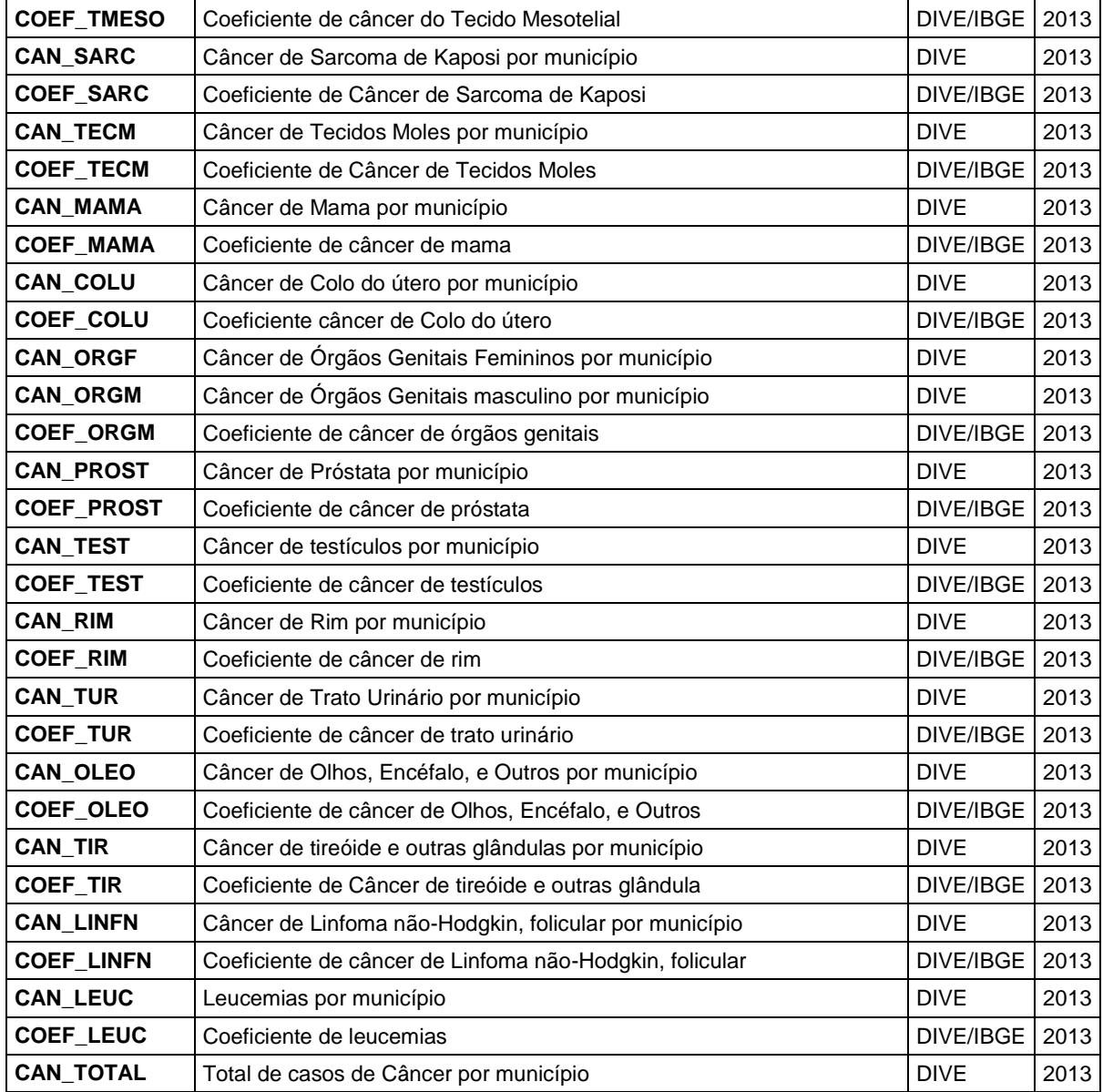

# **OS MAPAS TEMÁTICOS E AS ANÁLISES ESPACIAIS**

Concluída a elaboração da base de dados, deu-se início à produção dos mapas temáticos e as análises espaciais.

O primeiro mapa elaborado para analisar o câncer foi o mapa de ocorrência de câncer em Santa Catarina. A fim de visualizar e buscar entender melhor o fenômeno fez-se uma modelagem para identificar as áreas com maior incidência de câncer. Utilizando o método de interpolação de pontos pela ponderação do inverso da distância (IDW) ao quadrado, efetuou-se uma análise de densidade gerando um mapa de superfície de tendência. (Figura 3).

O mapa abaixo permite a visualização das áreas de risco. A identificação de áreas de risco pode contribuir para o planejamento e atividades de prevenção e controle de doenças (PINA e SANTOS, 2000). A visualização espacial de fenômenos através dos mapas contribui também para uma ampliação na visão do observador, nesse caso, na investigação dos fatores socioambientais que podem levar a estas ocorrências de câncer. Outra grande vantagem da utilização do SIG é o fato de o investigador poder selecionar qualquer objeto de interesse no mapa, e obter todas as informações a ele relacionadas que estejam disponíveis na base de

dados. Essas informações podem ser: dados numéricos, textos, fotografias, imagens, vídeos, áudios, gráficos, etc. Ver exemplo na figura 4.

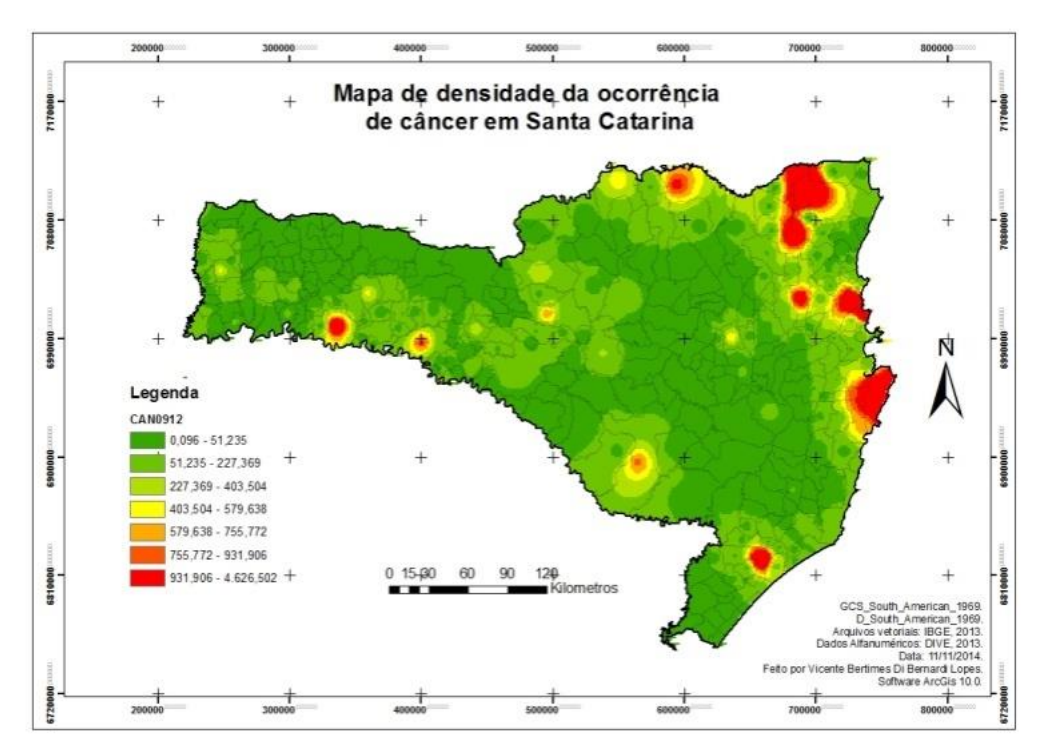

Figura 3 - Mapa de densidade de ocorrência de câncer em Santa Catarina.

Fonte: VIGILANTOS – DIVE, 2014; IBGE, 2014.

ö ⋥ **Hersty Rows** П +Top-most lays DADOSSC\_LTM\_SECO -kg **SET** Location 708 222 439 7-095 745 123 Nov 1 fwid **Yake ASA JS** 6,34 **Althudent**  $38.1$ AVALIAL 4402,22106<br>1126,11 AREA KNO cevenz etos EANCOLON 1 104 CAVIDETOMAS ü EXPRODUCE: 5  $+00$ ceveus, a  $2721$ CANPULPAGE  $\star$ CHIVAO **Glass Charles** 

Figura 4 - Ilustração de análise de dados em ambiente SIG.

Outro mapa elaborado foi o mapa do coeficiente de Câncer em Santa Catarina. Neste, produziu-se uma representação coroplética - método de variação de cor por ordem crescente. Vejamos na figura a seguir:

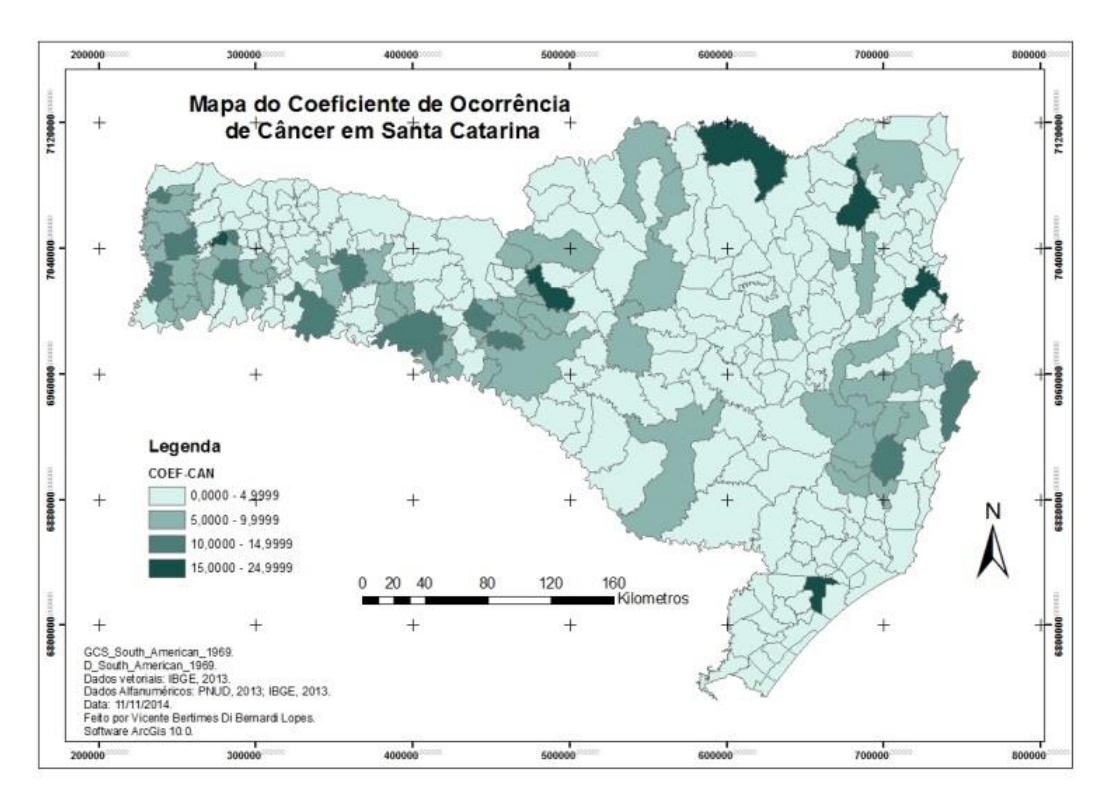

## Figura 5 - Mapa do coeficiente de Câncer em Santa Catarina.

Fonte: VIGILANTOS – DIVE, 2014; IBGE, 2014.

Esse mapa identifica o coeficiente de câncer em todos os municípios de Santa Catarina. Mostra que a mesorregião oeste do estado apresenta uma maior concentração de municípios com alto coeficiente de Câncer. Os altos coeficientes de câncer ocorrem também em outras mesorregiões, especialmente na mesorregião da grande Florianópolis, vale do Itajaí, norte Catarinense e na mesorregião sul catarinense.

O primeiro fator de risco de câncer a ser analisado para relacionar com a ocorrência de câncer é o fator socioeconômico. Para isso, utilizou-se primeiramente dois dados principais: o IDH-M e o P-SAN. Utilizou-se um método de sobreposição de camadas – conhecido como overlay -, construindo uma representação coroplética e de símbolos proporcionais centralizados na área de manifestação. Vejamos o mapa Socioeconômico de Santa Catarina:

Este mapa mostra o Índice de Desenvolvimento Humano e o Percentual de Saneamento Básico Inadequado em todos os municípios de Santa Catarina. 11 municípios apresentam alto IDH-M e encontram-se dispersos em diferentes regiões do estado. Todos os municípios com alto IDH-M apresentam Percentual de Saneamento Básico Inadequado baixo – representação esta nos símbolos proporcionais (círculos). Observa-se também que apenas 5 municípios catarinenses apresentam alto Percentual de Saneamento Básico Inadequado (representado pelos círculos maiores) e destes, 4 estão localizados na mesorregião oeste do estado e 1 na mesorregião serrana.

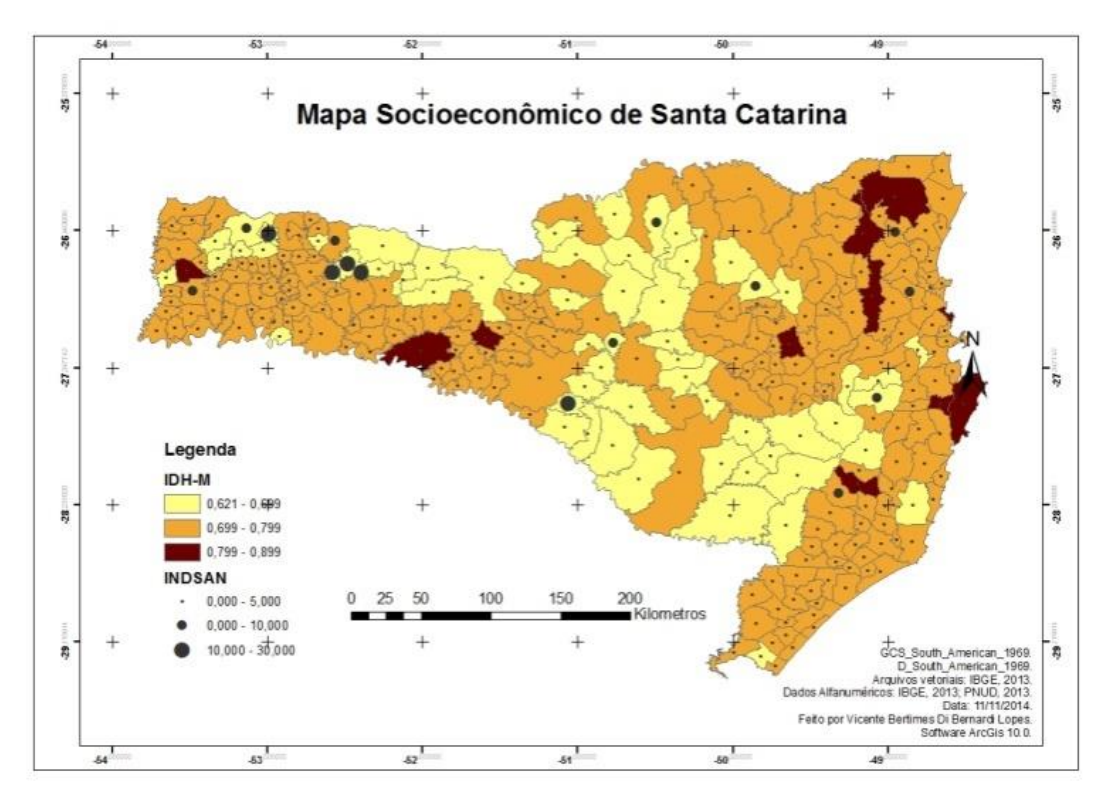

Figura 6 - Mapa Socioeconômico de Santa Catarina.

Fonte: PNUD, 2013; IBGE, 2014.

No próximo mapa foram utilizados os mesmos métodos do mapa anterior. Mostra o Índice de Desenvolvimento Humano Municipal e o Coeficiente de Câncer em Santa Catarina. (Figura 7).

Este mapa mostra a relação espacial entre o IDH-M e o COEF-CAN. 11 municípios foram classificados com alto Índice de Desenvolvimento Humano, destes, 6 apresentam Coeficiente de Ocorrência de Câncer acima de 10,0 (representados nos símbolos proporcionais). Nota-se também que nenhum município catarinense abaixo de 0,700 Índice de Desenvolvimento Humano apresenta alto Coeficiente de Ocorrência de Câncer. O Coeficiente de Correlação de Pearson<sup>7</sup> é de 0,34.

No mapa de Irradiação Solar Global Horizontal de Santa Catarina, os valores de irradiação solar variaram entre 4.300 wh/m² e 5.200 wh/m². Fez-se uma representação coroplética para visualização do fenômeno. (Figura 8).

**<sup>.</sup>** <sup>7</sup> O coeficiente de correlação de Pearson descreve a correlação linear nos dados de duas variáveis, quanto mais próximos de 1 (ou -1 para correlações negativas), mais forte a correlação nos dados observados. (BARBETTA, 2014).

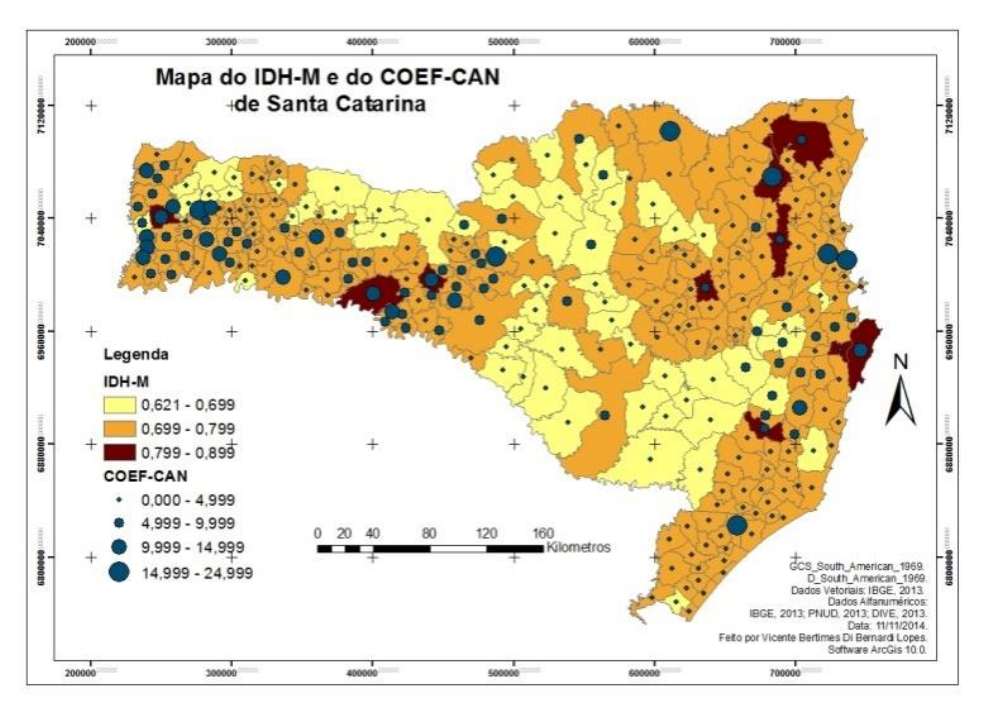

Figura 7 - Mapa do IDH-M e do INDCAN de Santa Catarina.

Fontes: IBGE, 2014; PNUD, 2013; VIGILANTOS-DIVE, 2014.

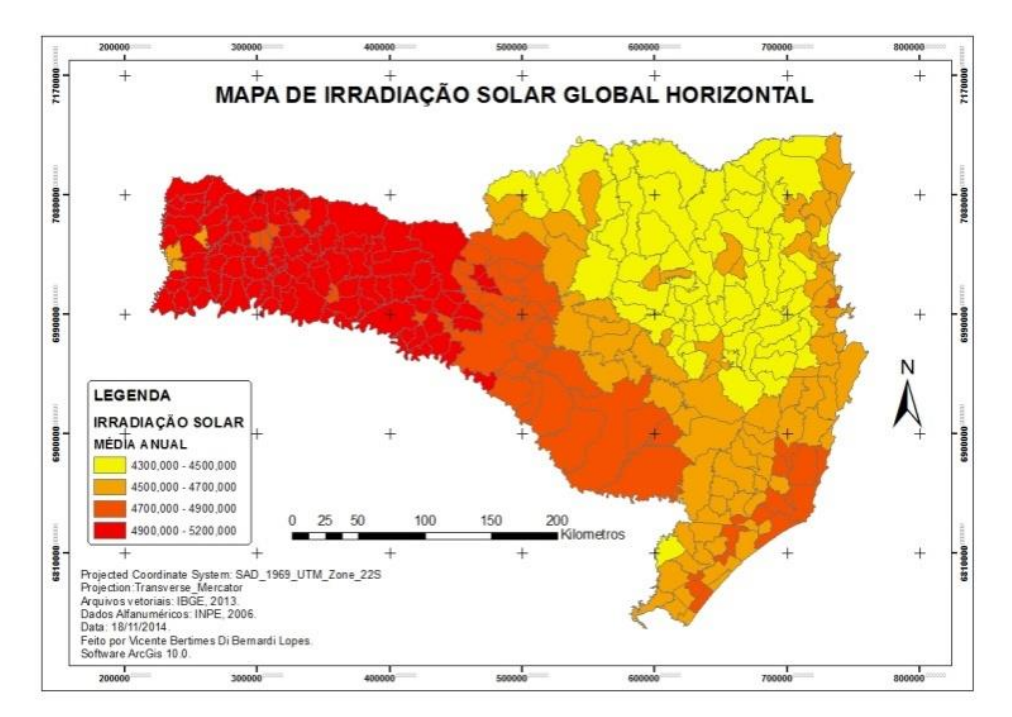

Figura 8 -Mapa de Irradiação Solar Global Horizontal de Santa Catarina.

Fontes: INPE, 2006.

Este mapa mostra a irradiação solar global horizontal em Santa Catarina no ano de 2006. Notase que na mesorregião oeste do estado há maior concentração de irradiação solar. Todos os maiores valores encontram-se nessa mesorregião. Parte da mesorregião serrana e da mesorregião sul catarinense também apresentam alguns valores altos de energia solar sobre superfície. O litoral catarinense em geral apresentou valores médios de irradiação solar. Os menores índices de irradiação solar estão na mesorregião norte e vale do Itajaí.

O mapa a seguir mostra a relação entre a Irradiação Solar Global Horizontal e o Coeficiente de Câncer de Pele:

Figura 9 - Mapa de Irradiação Solar Global Horizontal e do Coeficiente de Câncer de Pele em Santa Catarina.

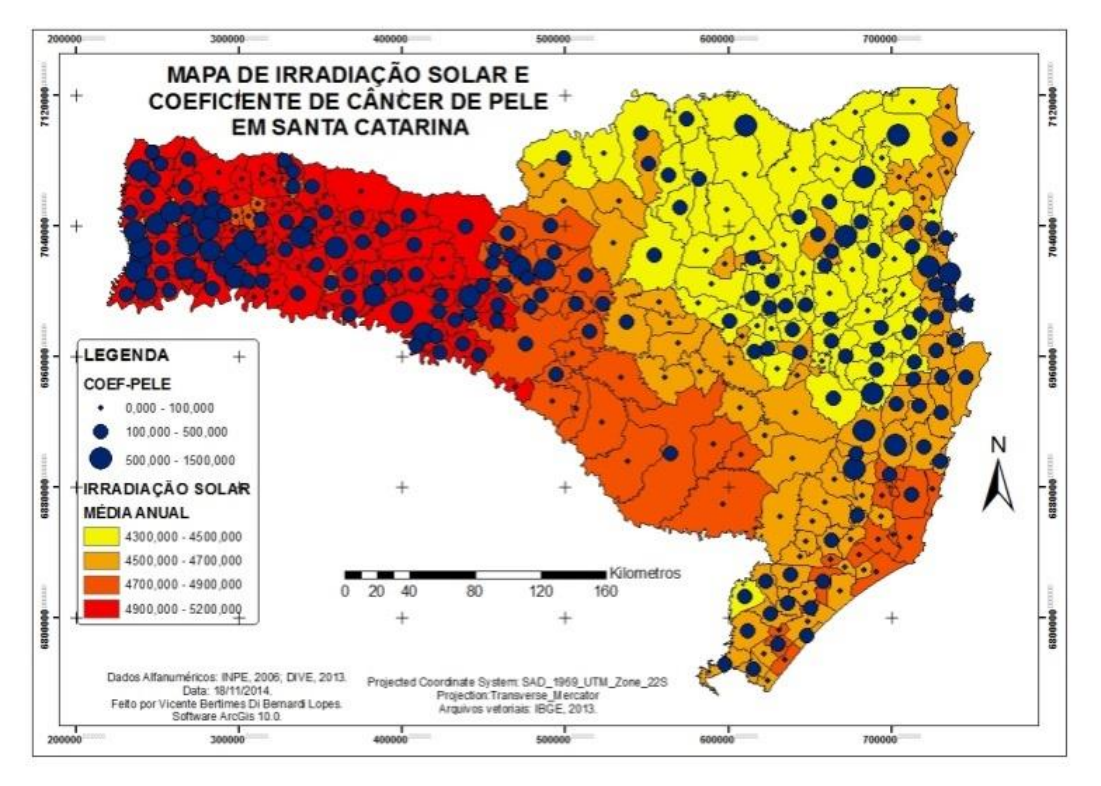

Fontes: INPE, 2006; IBGE, 2013; VIGILANTOS-DIVE, 2014.

Este mapa mostra que os maiores coeficientes de câncer de pele encontram-se na mesorregião oeste catarinense onde estão os maiores valores de irradiação solar. Há também algumas incidências de altos coeficientes de câncer de pele na mesorregião da Grande Florianópolis e no vale do Itajaí, onde ocorrem baixos e médios valores de irradiação solar. De maneira geral, existem municípios que apresentam baixa irradiação solar com baixos, médios e altos coeficientes de câncer de pele e vice-versa, municípios com baixos coeficientes de câncer de pele e baixos, médios e altos valores de irradiação solar. O Coeficiente de Correlação de Pearson é de 0,23.

Buscou-se relacionar o câncer de pele com outros atributos geográficos disponíveis na base de dados. Iniciou-se com dados da população trabalhadora agropecuária através do percentual de trabalhadores agropecuários para cada município e o coeficiente de câncer de pele:

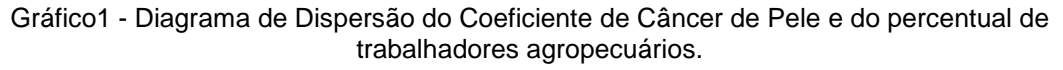

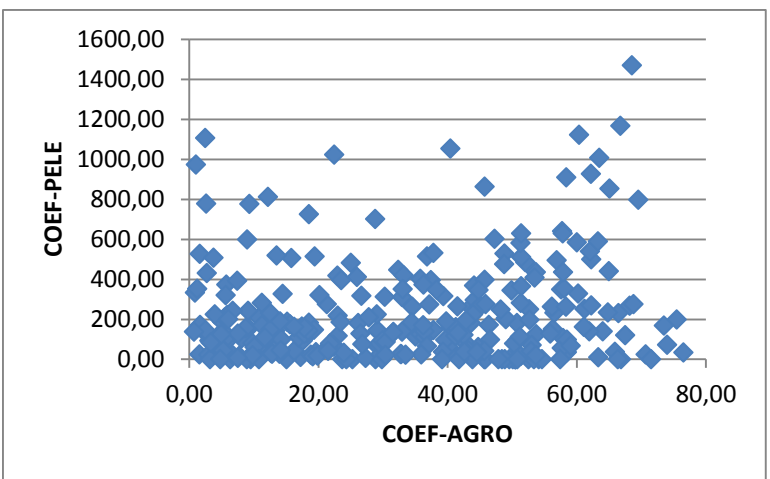

Fontes: VIGILANTOS-DIVE, 2014; IBGE, 2014, PNUD, 2013.

Este diagrama mostra ausência de correlação, porém, os três maiores coeficientes apresentam alto percentual de trabalhadores agropecuários. Por último, fez-se o diagrama de dispersão para analisar a relação entre o IDH-M e o Coeficiente de Câncer de Pele:

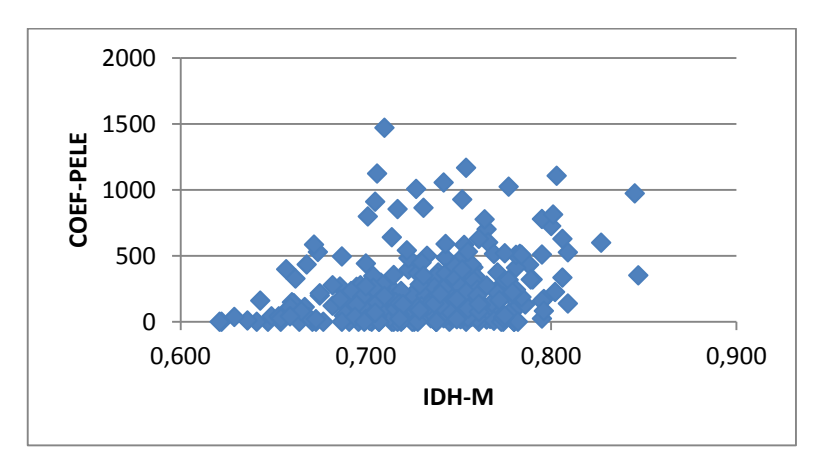

Gráfico 2 - Diagrama de Dispersão do Coeficiente de Câncer de Pele e do Índice de Desenvolvimento Humano.

Fontes: VIGILANTOS-DIVE, 2014; IBGE, 2014, PNUD, 2013.

O diagrama apresenta baixa correlação. O Coeficiente de Pearson foi de 0,26. Apesar disso, os maiores coeficientes de câncer de pele apresentam médio e alto índice de desenvolvimento humano. Três dos maiores índices de câncer de pele apresentam médio IDH-M.

Outro mapa elaborado foi o de Macrorregiões de saúde sobrepostas por gráficos de diversos tipos de coeficientes de câncer. Utilizou-se um processo de álgebra de mapas para dissolver as informações dos campos municipais e criar uma nova camada contendo todos os dados disponíveis na base de dados para os limites de Macrorregiões de saúde. Ver a seguir:

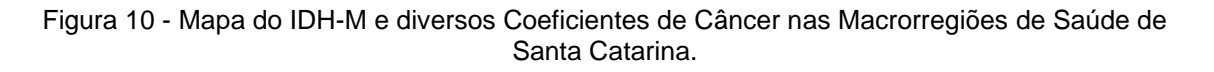

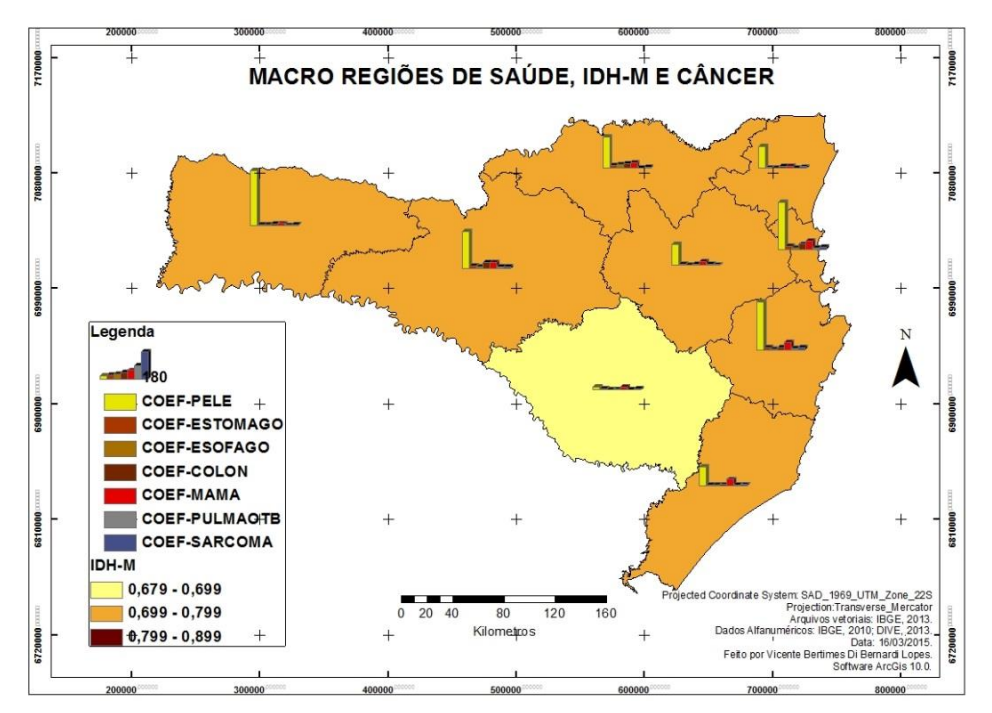

Fontes: IBGE, 2013; PNUD, 2013; VIGILANTOS-DIVE, 2014.

Neste mapa evidencia-se diversos coeficientes de câncer em todas as 9 macrorregiões de saúde do estado catarinense. O Coeficiente de Câncer de Pele salienta-se em quase todas as macrorregiões de saúde, com exceção da macrorregião da serra catarinense. O Coeficiente de Câncer de Mama também se sobressai em diversas macrorregiões de saúde.

# **DIVULGAÇÃO DA BASE DE DADOS E MAPAS NA WEB**

A base de dados geográfica desenvolvida neste trabalho junto a alguns mapas foi disponibilizada no portal do ArcGIS Online (www.arcgis.com). O ArcGIS Online é uma plataforma baseada na Nuvem que permite, de uma forma fácil e rápida, construir um mapa e partilhar com outros. Esta plataforma está disponível para uso pessoal através de uma conta gratuita ou para utilização por toda uma Organização através de uma subscrição. O utilizador mantêm todos os direitos sobre os seus dados e controla quem tem acesso a eles. (ESRI, 2015).

A forma de divulgação dos mapas na plataforma ArcGIS Online é dinâmica, ou seja, permite que as pessoas que acessam a página da Internet manejem os mapas, criem visualizações e rótulos próprios, compartilhem os dados e mapas em redes sociais, imprimam, etc. Outro aspecto interessante da plataforma é a função de acesso a base de dados do mapa (tabela de atributos). Ao partilhar um mapa na plataforma ArcGIS Online, todos os dados da tabela de atributos podem ser acessados por todas as pessoas autorizadas para isto. Neste trabalho permitiu-se acesso livre as informações geográficas disponíveis na base de dados desenvolvidas neste projeto, permitindo que qualquer pessoa possa acessa-los para realizar análises, criar novos mapas, entre outros.

Para acessar os mapas, basta ir no endereço <http://www.arcgis.com/features/> e no ícone 'Pesquisar' digitar "Santa Catarina", ou "câncer", ou "Câncer Santa Catarina' e aparecerá a página dinâmica onde está postado o mapa com diversas informações sobre o projeto e no ícone 'Abrir', pode-se visualizar o mapa e realizar diversas operações com ele.

# **CONSIDERAÇÕES FINAIS**

A utilização do Sistema de Informação Geográfica para análise do câncer apoiou-se nas duas principais abordagens metodológicas em Geografia da Saúde: a abordagem ecológica das doenças e a abordagem espacial das doenças. (PEITER, 2005). Estas abordagens puderam nortear a busca por dados socioambientais que poderiam ser possíveis fatores de risco do câncer e possibilitaram a realização de análises em SIG. A modelagem conceitual UML-GeoFrame pode facilitar o entendimento da base de dados geográfica implementada.

A criação da base de dados com diversos dados socioeconômicos, climático-naturais e biológicos, e a integração destes com os dados de câncer em ambiente SIG permitiu visualizar e analisar de maneira abrangente a temática do câncer e tornou-se uma importante ferramenta para análises espaciais. Os mapas temáticos também apoiaram no desenvolvimento do conhecimento geográfico socioambiental e epidemiológico do câncer.

A divulgação da base de dados e mapas na Internet possibilitou a disseminação do conhecimento científico e apoio para novos estudos. A plataforma ArcGIS Online mostrou ser uma ferramenta útil, gratuita e importante de ser implementada nos trabalhos geográficos.

Os altos coeficientes de câncer em municípios dispersos por todo o estado e com características socioeconômicas e ambientais distintas mostraram que os fatores de risco do câncer devem ser buscados em análises mais específicas, em locais selecionados, os quais puderam ser identificados neste trabalho.

Pode-se identificar também que os municípios com características socioeconômicas mais desenvolvidas apresentaram maiores coeficientes de câncer e os municípios que apresentaram os maiores valores de irradiação solar, mostraram os maiores coeficientes de câncer de pele.

Se o método desenvolvido neste trabalho puder ser aprimorado e alcançar maior amplitude espacial e temporal, pode-se ter um ganho expressivo do ponto de vista epidemiológico, que se refletiria na gestão de saúde dos diferentes municípios de nosso país.

## **REFERÊNCIAS**

BARBETTA, P. **Estatística aplicada às ciências sociais**. 9. Ed. Florianópolis: Ed. da UFSC, 2014.

BARCELLOS, C.; RAMALHO, W. **Situação atual do geoprocessamento e da análise de dados espaciais em saúde no Brasil.** Revista Informática Pública, 2002. 221-230pp. Disponível em:

[<http://www.arca.fiocruz.br/bitstream/icict/768/2/BARCELLOS\\_Situacao%20atual%20do%20ge](http://www.arca.fiocruz.br/bitstream/icict/768/2/BARCELLOS_Situacao%20atual%20do%20geoprocessamento_2002.pdf) [oprocessamento\\_2002.pdf>](http://www.arca.fiocruz.br/bitstream/icict/768/2/BARCELLOS_Situacao%20atual%20do%20geoprocessamento_2002.pdf) Acesso em: 21 ago. 2013.

BARCELLOS, C.; SABROZA, P.; PEITER, P.; ROJAS, L. **Organização Espacial, saúde e qualidade de vida: análise espacial, e uso de indicadores na avaliação de situações de saúde.** Revista IESUS, 2002. 129-138pp. Disponível em: [<http://www.arca.fiocruz.br/handle/icict/713>](http://www.arca.fiocruz.br/handle/icict/713) Acesso em: 19 mai. 2013.

BONITA, R.; BEAGLEHOLE, R.;KJELLSTRÖM, T. **Epidemiologia Básica**. 2. ed. São Paulo: Santos, 2007.

BORTOLOZZI, A.; FARIA, R. **Espaço, território e saúde: contribuições de Milton Santos para o tema da Geografia da Saúde no Brasil.** Curitiba: UFPR, 2009. Disponível em:

[<http://ojs.c3sl.ufpr.br/ojs/index.php/raega/article/viewFile/11995/10663>](http://ojs.c3sl.ufpr.br/ojs/index.php/raega/article/viewFile/11995/10663) Acesso em: 18 abr. 2013.

DEITEL, H. **Java, como programar**. 4.ed. Porto Alegre: Bookman, 2003.

DIVE-SC. Diretoria de Vigilância Epidemiológica de Santa Catarina. **Informativo Epidemiológico Barriga Verde: Evolução da mortalidade por câncer em Santa Catarina, 2000 a 2012.** Florianópolis, 2013. Disponível em: [<http://www.sds.sc.gov.br/index.php/biblioteca/consema/camaras-tecnicas-comissoes-e](http://www.sds.sc.gov.br/index.php/biblioteca/consema/camaras-tecnicas-comissoes-e-grupos-de-estudo/ctipe/18-informativo-epidemiologico-2013/file)[grupos-de-estudo/ctipe/18-informativo-epidemiologico-2013/file>](http://www.sds.sc.gov.br/index.php/biblioteca/consema/camaras-tecnicas-comissoes-e-grupos-de-estudo/ctipe/18-informativo-epidemiologico-2013/file) Acesso em: 23 jul. 2015.

\_\_\_\_. Diretoria de Vigilância Epidemiológica de Santa Catarina. Gerência de Doenças e Agravos não Transmissíveis – DANT. **Banco de dados VIGILANTOS**. Florianópolis, 2014.

ESRI. Environmental Systems Research Institute. **ArcGIS Online**. Disponível em: [<http://www.esri.com/software/arcgis/arcgisonline>](http://www.esri.com/software/arcgis/arcgisonline) Acesso em 27 abr. 2015.

FRITZ, P. **Geoprocessamento sem complicação**. São Paulo: Oficina de Textos, 2008.

IBGE. Instituto Brasileiro de Geografia e Estatística. **Censo Demográfico 2010.** Rio de Janeiro, 2013. Disponível em:

[<http://www.ibge.gov.br/cidadesat/xtras/uf.php?coduf=42&search=santa-catarina>](http://www.ibge.gov.br/cidadesat/xtras/uf.php?coduf=42&search=santa-catarina) Acesso em 25 nov. 2013.

INCA. Instituto Nacional de Câncer José Alencar Gomes da Silva. **ABC do Câncer: abordagens metodológicas para o controle do câncer.** 2. ed. Ed. Rio de Janeiro: INCA, 2012.

INPE. Instituto Nacional de Pesquisas Espaciais. **Atlas Brasileiro de Energia Solar**. São José dos Campos: INPE, 2006. Disponível em: [<http://sonda.ccst.inpe.br/publicacoes/atlas\\_solar.html>](http://sonda.ccst.inpe.br/publicacoes/atlas_solar.html). Acesso em: 17 out. 2014.

LISBOA FILHO, J. **Projeto Conceitual de Banco de Dados Geográficos através da Reutilização de Esquemas, utilizando Padrões de Análise e um Framework Conceitual**. Universidade Federal do Rio Grande do Sul. Tese de Doutorado em Ciência da Computação. Rio Grande do Sul, 2000.

MASSIGNAM, A.M.; PANDOLFO, C. **Estimativas das médias das temperaturas máximas, médias e mínimas do ar decendiais e anuais no estado de Santa Catarina**. Florianópolis: EPAGRI, 2006.

PEITER, P. **A Geografia da Saúde na Faixa de Fronteira Continental do Brasil na Passagem do Milênio.** Universidade Federal do Rio de Janeiro. Tese de Doutorado em Geografia. Rio de Janeiro, 2005.

PERON, A; MAAR, A; NETTO, F. **Santa Catarina: história, espaço geográfico e meio ambiente.** 2. Ed. Florianópolis: Insular, 2012.

PINA, M; SANTOS, S. **Conceitos básicos de Sistemas de Informação Geográfica e Cartografia aplicados à saúde.** Brasília: OPAS, 2000.

PNUD. Programa das Nações Unidas para o Desenvolvimento. **Atlas do Desenvolvimento Humano no Brasil.** Brasília: PNUD, 2013. Disponível em: [<http://www.pnud.org.br/IDH/Atlas2013.aspx?indiceAccordion=1&li=li\\_Atlas2013>](http://www.pnud.org.br/IDH/Atlas2013.aspx?indiceAccordion=1&li=li_Atlas2013) Acesso em: 06 ago. 2013.

SOUZA, C.; SANT'ANNA NETO, J. **Geografia da saúde e climatologia médica: ensaios sobre a relação clima e vulnerabilidade.** Revista Hygeia, 2008. 116-126pp. Disponível em: [file:///C:/Users/Vicente/Downloads/16891-62955-1-PB.pdf>](file:///C:/Users/Vicente/Downloads/16891-62955-1-PB.pdf) Acesso em: 29 mai. 2014.